## LDS intranett - Hvordan gjøre en sak synlig

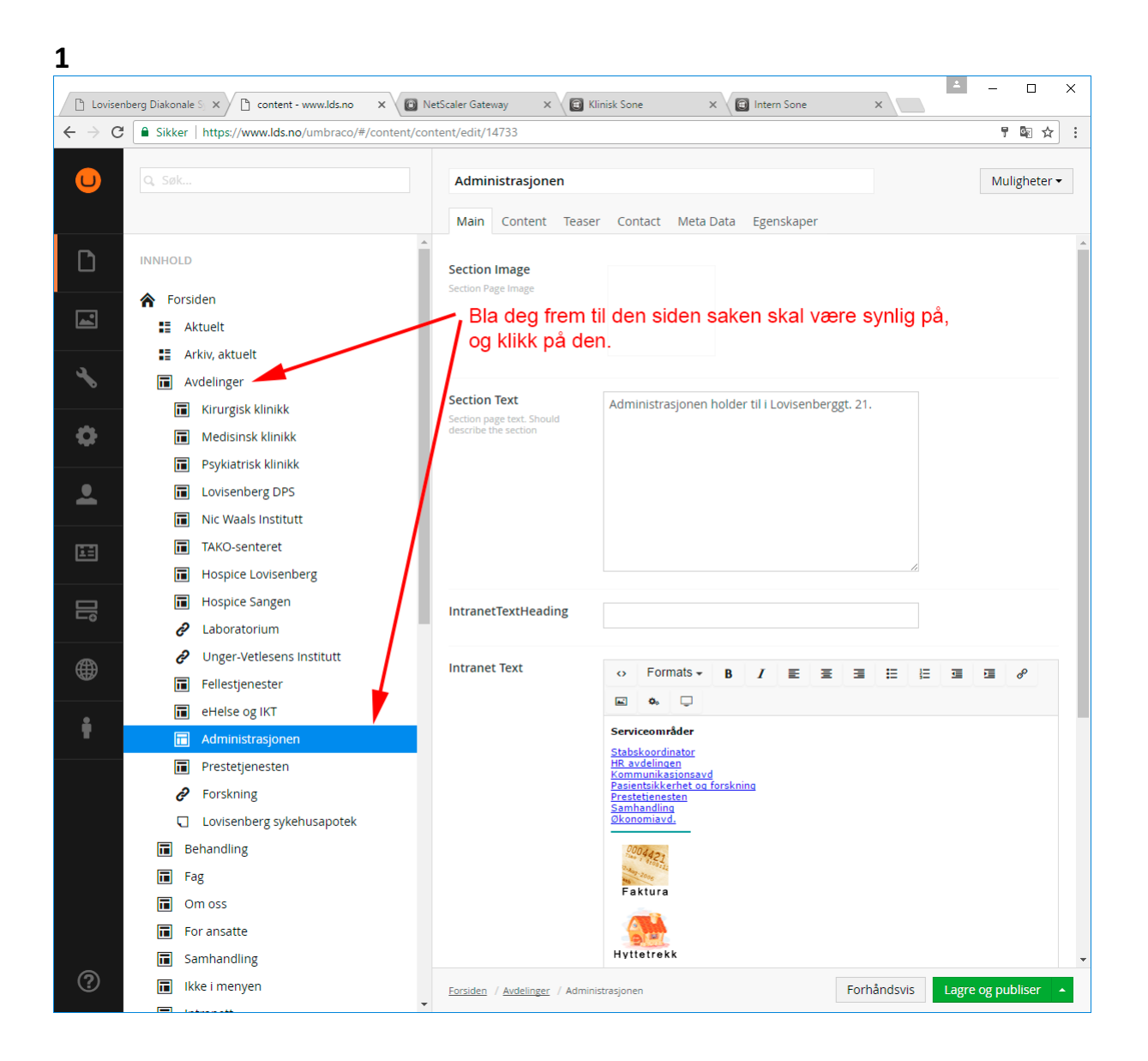

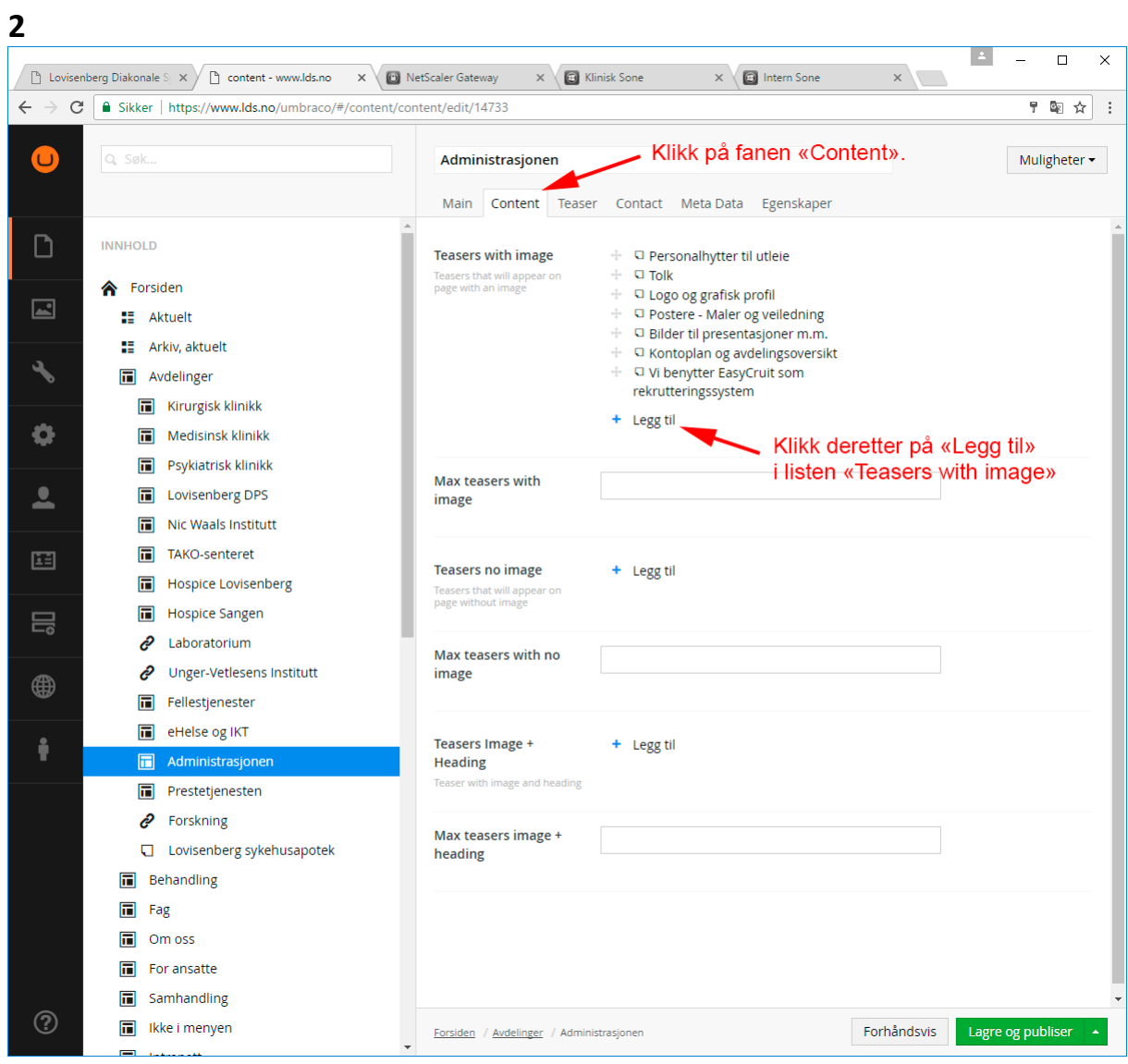

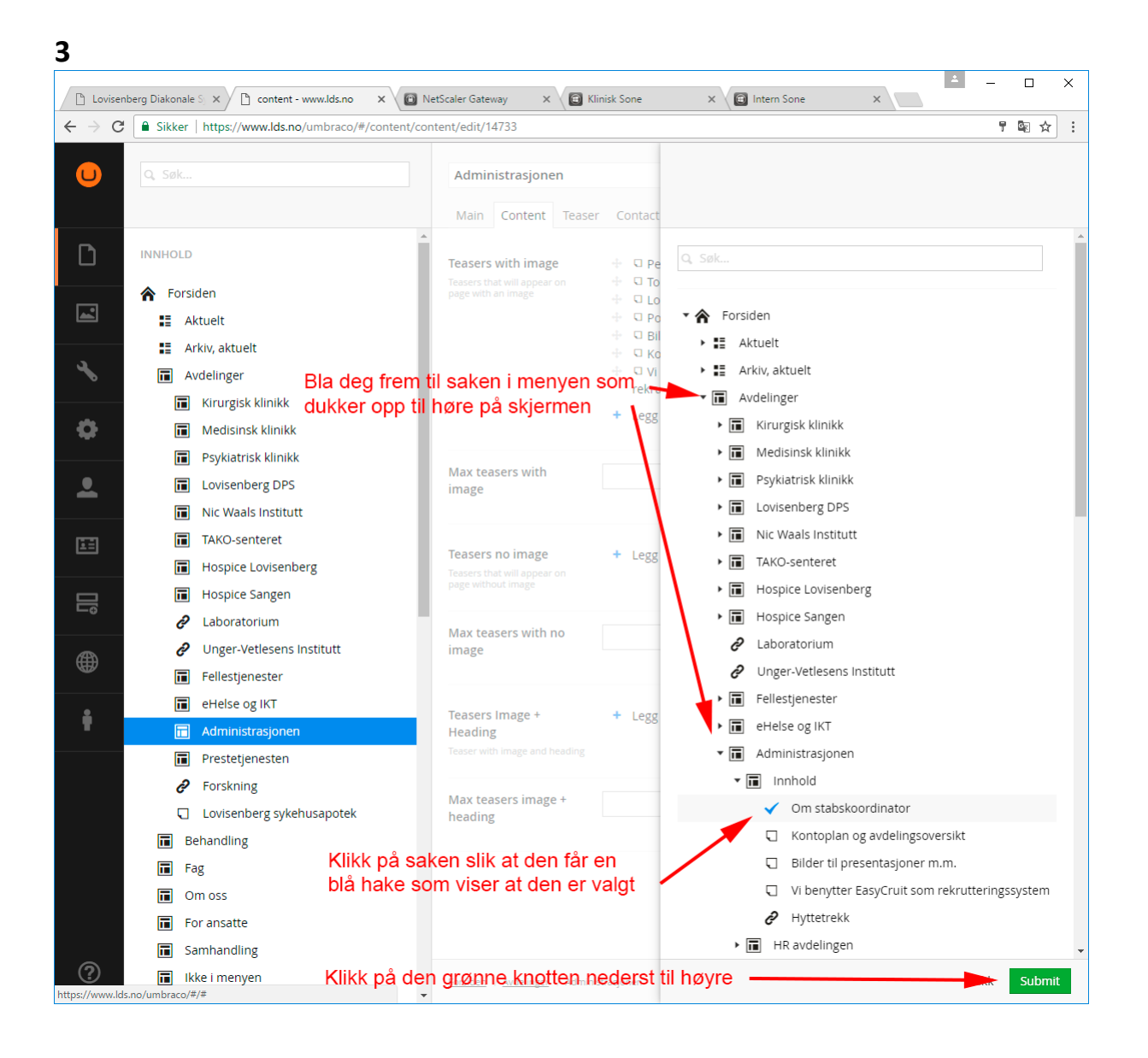

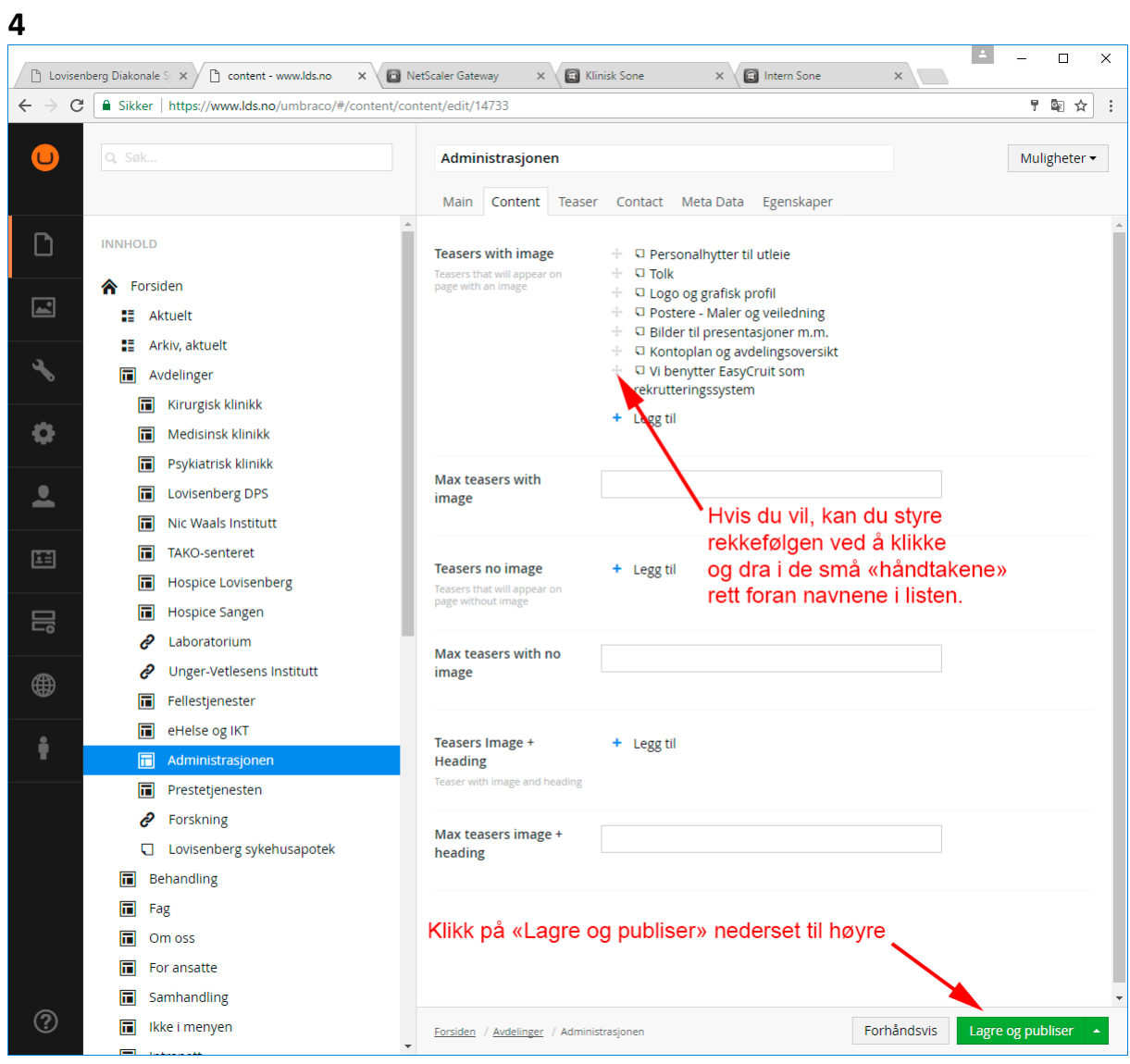